FEVRIER 2021

## Madame, Monsieur,

Le calendrier de vos cotisations sociales pour l'année 2021 a été fixé par le Conseil d'administration de la MSA Lorraine. Il prévoit 3 échéances comme suit :

. un 1er appel provisionnel, représentant 30% des cotisations de l'année 2020 à régler pour le **26 mars 2021** ,

. un 2nd appel provisionnel, représentant 30% des cotisations de l'année 2020 à régler pour le **23 juillet 2021** ,

. un appel annuel représentant la totalité des cotisations de l'année 2020, après déduction des sommes déjà versées à titre provisionnel, à régler pour le **3 décembre 2021** .

Vous trouverez, ci-dessous, des informations importantes que nous vous invitons à lire.

Nous restons à votre disposition.

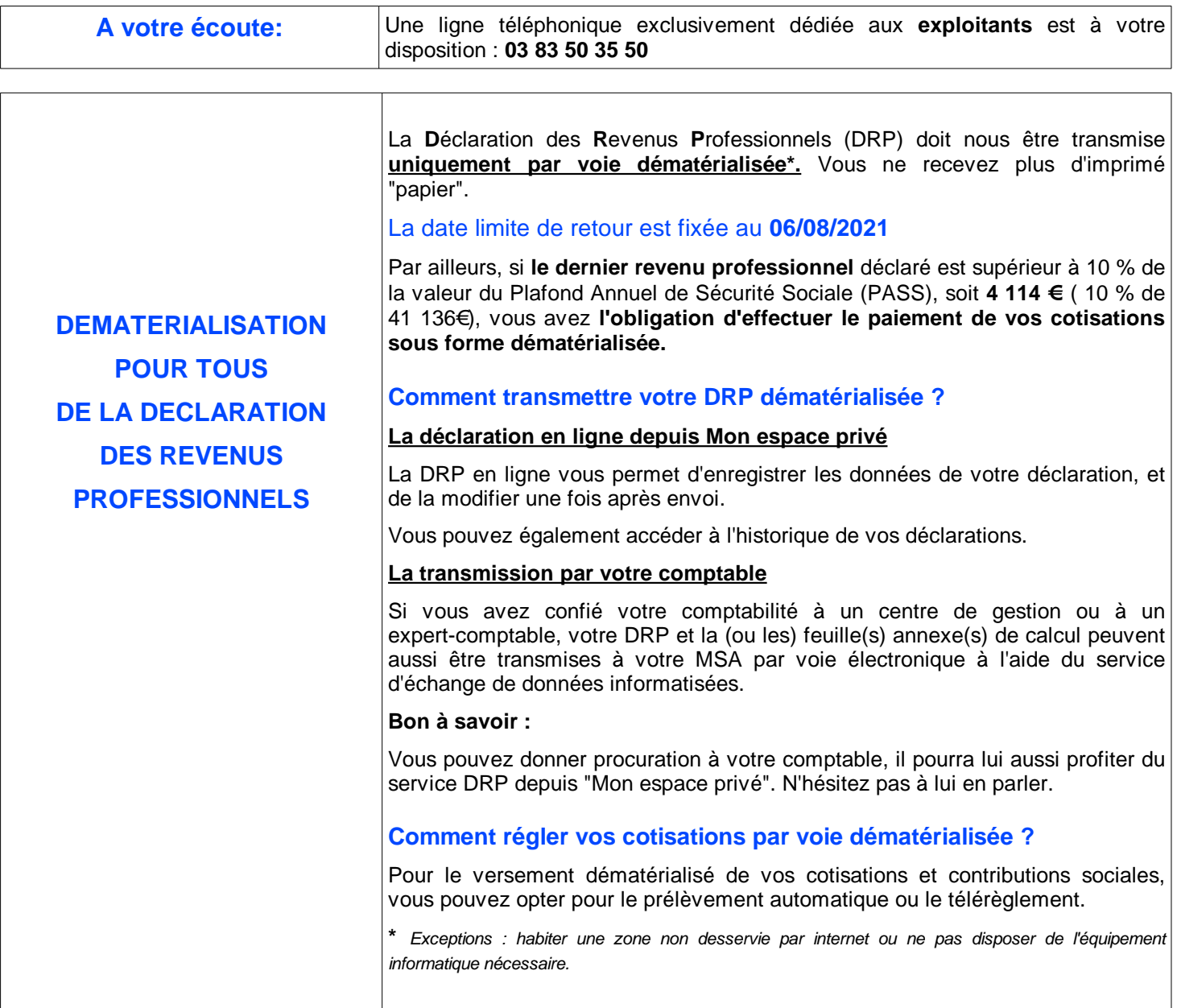

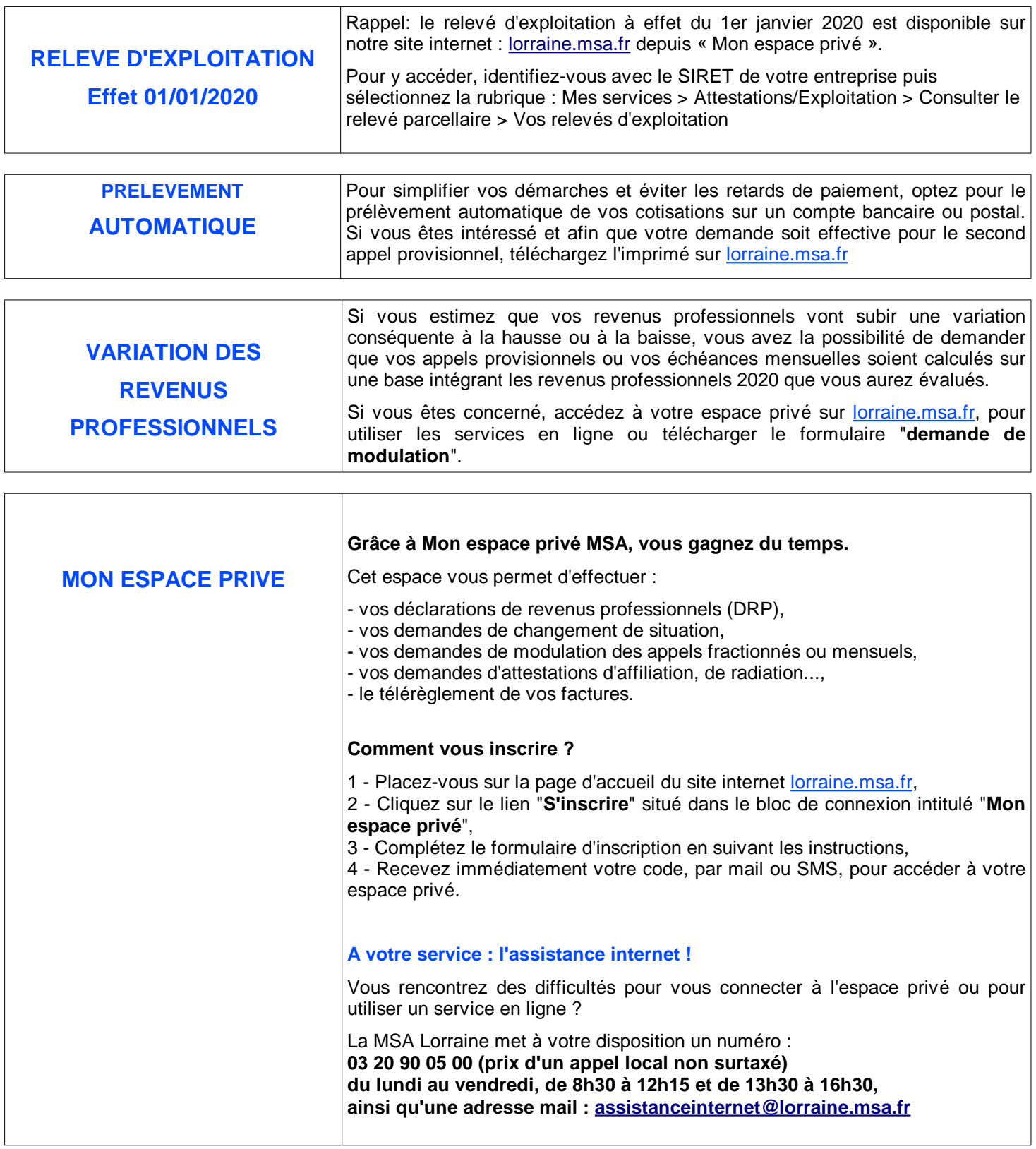

Retrouvez toutes les informations sur **lorraine.msa.fr , rubrique "Exploitant"**